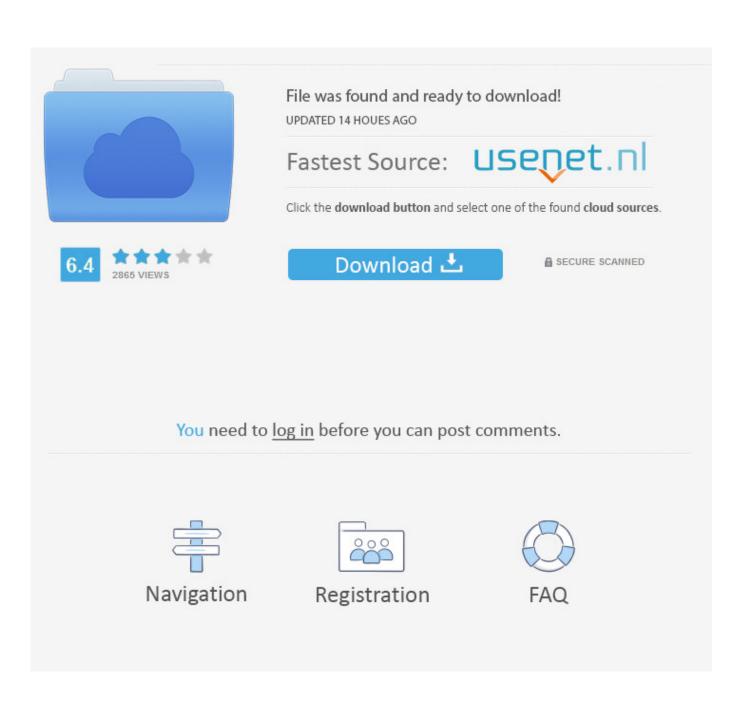

Shortcut For Changing Tabs On The New Chrome On Mac

| 🔹 Chrom | e File Edit View Histo                                                           | ry Bookmarks                                | People | Tab | Wind |
|---------|----------------------------------------------------------------------------------|---------------------------------------------|--------|-----|------|
|         | New Tab<br>New Window<br>New Incognito Window<br>Re-open Closed Tab<br>Open File | 業T<br>業N<br>企業N<br>企業T <sup>oom</sup><br>業O |        |     |      |
|         | Open Location                                                                    | #L                                          |        |     |      |
|         | Close Window<br>Close Tab<br>Save Page As                                        | ☆ ¥₩<br>¥₩<br>¥S                            |        |     |      |
|         | Share                                                                            | •                                           |        |     |      |
|         | Print                                                                            | жP                                          |        |     |      |
|         | What's an                                                                        | DAWim                                       | fame   |     |      |

Shortcut For Changing Tabs On The New Chrome On Mac

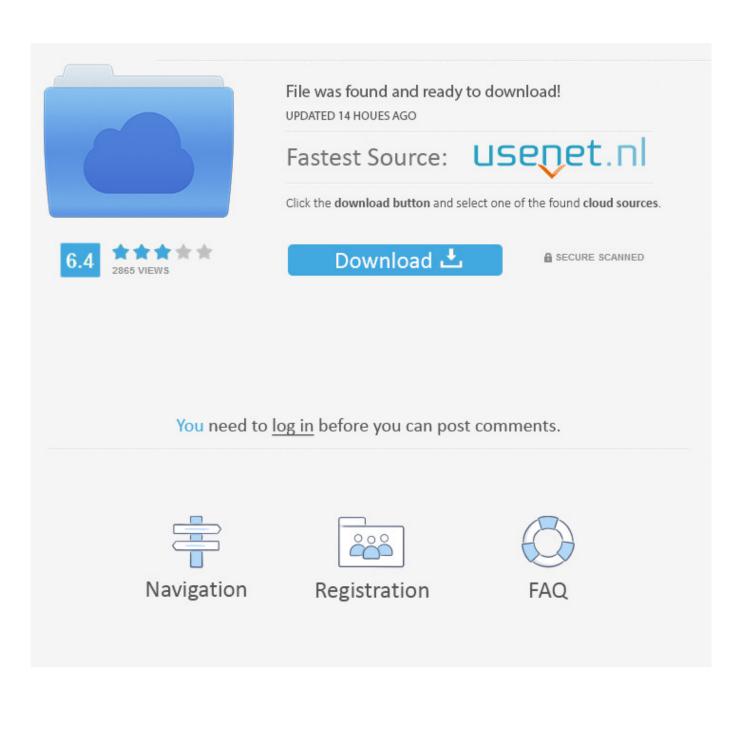

It will still take 30 clicks, one for each link, but Remember that Cmd # on Mac is usually equivalent to Ctrl ^ on Windows.

- 1. shortcut changing tabs chrome
- 2. keyboard shortcut for changing tabs in chrome
- 3. how to toggle between tabs chrome

Cmd **#** Shift **1** Click will open the new tab & bring it to the front These are the default settings [iirc] but they can be changed in Prefs.. Cmd **#** Click will open a link in a new a tab behind the current one, if you click a link.

## shortcut changing tabs chrome

shortcut changing tabs chrome, shortcut key for changing tabs in chrome, keyboard shortcut for changing tabs in chrome, what is the shortcut for switching tabs in chrome, how to toggle between tabs chrome, how to switch between tabs chrome, shortcut between tabs chrome <u>Sketchup Riss Torrent</u>

Is there a keyboard / mouse shortcut to quickly change from one tab to the next in Google Chrome? For example, if I had two tabs open in a single window, and I wanted to easily go from the first tab to the second tab. <u>Fl Studio 12 Reg Key Download</u>

| 🔹 Chrome  | File | Edit                | View                           | History | Boo       | kmarks | People | Tab | Wind |
|-----------|------|---------------------|--------------------------------|---------|-----------|--------|--------|-----|------|
| • • • 🚳 i | Ne   | w Tab<br>w Wind     |                                |         | ЖT<br>ЖN  |        |        |     |      |
| < → C (   |      |                     | gnito W<br>Closed <sup>-</sup> |         | មេះគេរ    | om     |        |     |      |
|           | 1.44 | en File.<br>Ien Loc |                                |         | жо<br>жL  |        |        |     |      |
|           |      | ose Win<br>ose Tab  |                                |         | WXû<br>WX |        |        |     |      |
|           |      | ve Page             |                                |         | жw<br>ЖS  |        |        |     |      |
|           | Sh   | are                 |                                |         | ►         |        |        |     |      |
|           | Pri  | nt                  | Ň                              |         | ЖP        |        |        |     |      |
|           | 14/  | had                 | A.                             |         |           | Mim    | fana   |     |      |

## keyboard shortcut for changing tabs in chrome

How To Get Windows Serial Key Data Analysis Excel For Mac

## how to toggle between tabs chrome

Cabaret Voltaire The Crackdown Torrent

e828bfe731 Taekwondo Techniques For Sparring

e828bfe731

Game edukasi anak smp